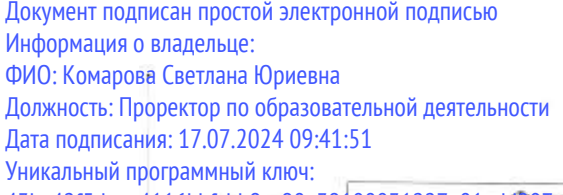

43ba42f5deae4116bbfcbb9ac98e39108031227e81add207dpe414002098d7apqTBeHHoe бюджетное образовательное учреждение высшего образования «Омский государственный аграрный университет имени П.А. Столыпина» Университетский колледж агробизнеса 

> ООП по специальности 23.02.07 Техническое обслуживание и ремонт автотранспортных средств

# СОГЛАСОВАНО

Руководитель ООП Арину Я.Е. Красношлык «25» декабря 2023 г.

**УТВЕРЖДАЮ** Директор Al Seleccecici A. T. Шевченко

«25» декабря 2023 г.

#### РАБОЧАЯ ПРОГРАММА

дисциплины

ОП.06 Информационные технологии в профессиональной деятельности

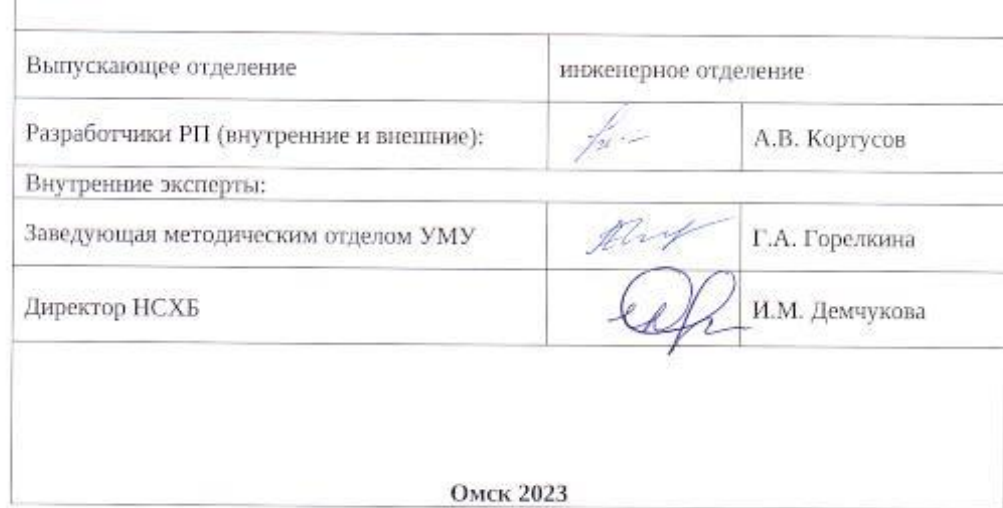

# **СОДЕРЖАНИЕ**

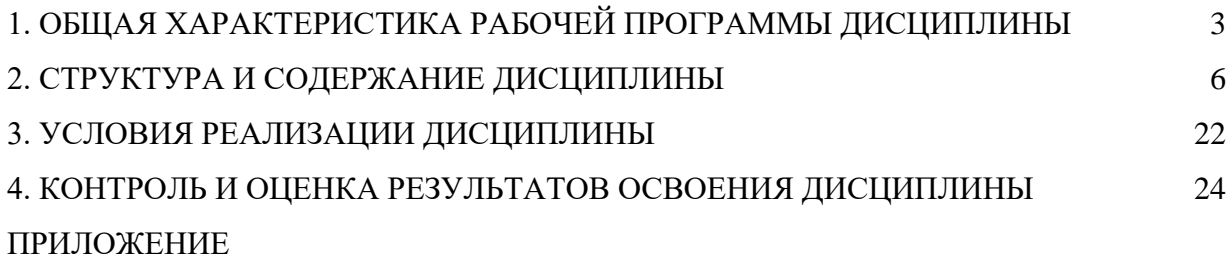

#### 1. ОБШАЯ ХАРАКТЕРИСТИКА РАБОЧЕЙ ПРОГРАММЫ ЛИСПИПЛИНЫ «ОП.06 Информационные технологии в профессиональной деятельности»

#### 1.1. Место дисциплины в структуре основной образовательной программы:

 $O\Pi.06$ Информационные технологии профессиональной Дисциплина  $\mathbf{B}$ деятельности является обязательной частью Общепрофессиональный цикл ООП в соответствии с ФГОС СПО по специальности 23.02.07 Техническое обслуживание и ремонт автотранспортных средств.

Особое значение дисциплина имеет при формировании и развитии общих и профессиональных компетенций ОК.01, ОК.02, ОК.09, ПК 2.6, ПК 2.7

|                 |                                  | р рамках программы дисциплины боу набщимися беваньаются умения и эпания |            |                     |
|-----------------|----------------------------------|-------------------------------------------------------------------------|------------|---------------------|
| Код             | Код                              | Умения                                                                  | Код знаний | Знания              |
| OK,             | умений                           |                                                                         |            |                     |
| $\Pi\mathbf{K}$ |                                  |                                                                         |            |                     |
| OK.01           | $\overline{y_0 01.12}$           |                                                                         | 30 01.10   | номенклатура        |
|                 |                                  |                                                                         |            | информационных      |
|                 |                                  | применять                                                               |            | источников          |
|                 |                                  | антивирусные                                                            |            | применяемых в       |
|                 |                                  | средства защиты                                                         |            | профессиональной    |
|                 |                                  |                                                                         |            | деятельности        |
|                 | $\overline{y_0}\overline{0}1.13$ | читать                                                                  | 3001.11    | приемы              |
|                 |                                  | (интерпретировать)                                                      |            | структурирования    |
|                 |                                  | интерфейс                                                               |            | информации          |
|                 |                                  | специализированного                                                     |            |                     |
|                 |                                  | программного                                                            |            |                     |
|                 |                                  | обеспечения,                                                            |            |                     |
|                 |                                  | находить                                                                |            |                     |
|                 |                                  | контекстную помощь,                                                     |            |                     |
|                 |                                  | работать с                                                              |            |                     |
|                 |                                  | документацией                                                           |            |                     |
|                 |                                  |                                                                         | 30 01.12   | основные компоненты |
|                 |                                  |                                                                         |            | компьютерных сетей, |
|                 |                                  |                                                                         |            | принципы пакетной   |
|                 |                                  |                                                                         |            | передачи данных,    |
|                 |                                  |                                                                         |            | организацию         |
|                 |                                  |                                                                         |            | межсетевого         |
|                 |                                  |                                                                         |            | взаимодействия      |
|                 |                                  |                                                                         | 3o 01.13   |                     |
|                 |                                  |                                                                         |            | назначение и        |
|                 |                                  |                                                                         |            | принципы            |
|                 |                                  |                                                                         |            | использования       |
|                 |                                  |                                                                         |            | системного и        |
|                 |                                  |                                                                         |            | прикладного         |
|                 |                                  |                                                                         |            | программного        |
|                 |                                  |                                                                         |            | обеспечения         |
| OK.02           |                                  |                                                                         | 3o 02.08   | основные понятия    |
|                 |                                  |                                                                         |            | автоматизированной  |
|                 |                                  |                                                                         |            | обработки           |
|                 |                                  |                                                                         |            | информации          |
|                 |                                  |                                                                         | 3o 02.09   | основные методы и   |
|                 |                                  |                                                                         |            | средства сбора,     |

1.2. Цель и планируемые результаты освоения дисциплины:

В рамках программы лисшинницы обуизющимися осваиваются умения и знания

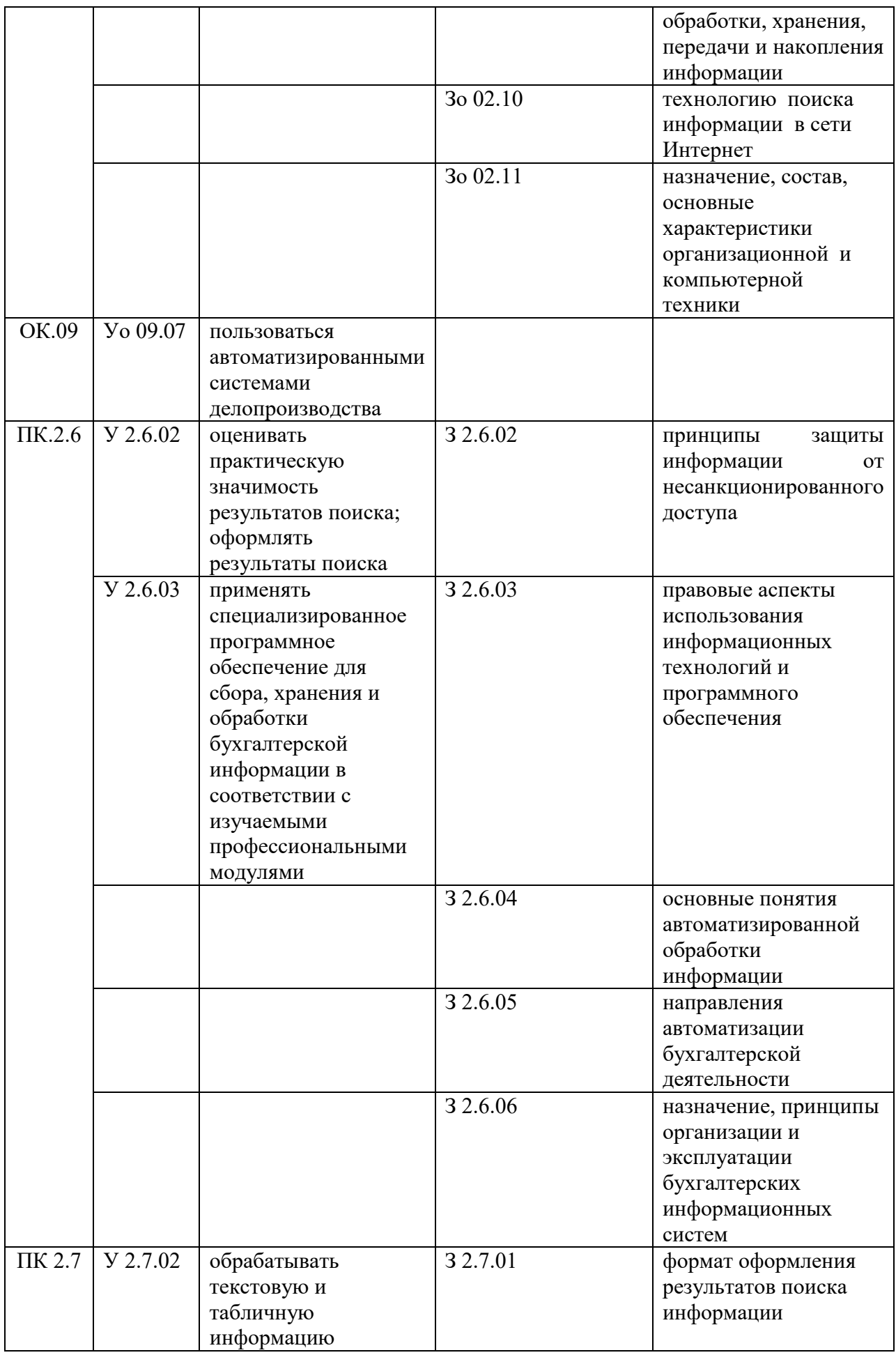

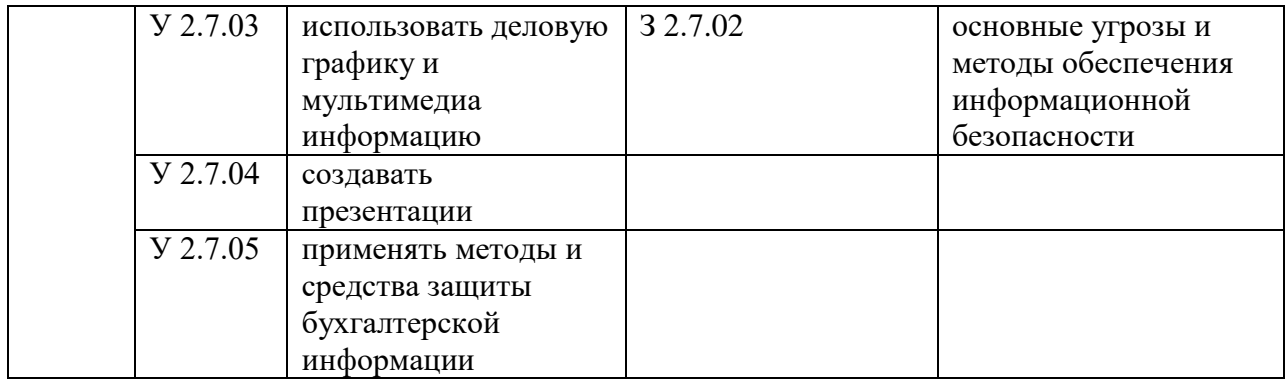

# **2. СТРУКТУРА И СОДЕРЖАНИЕ ДИСЦИПЛИНЫ**

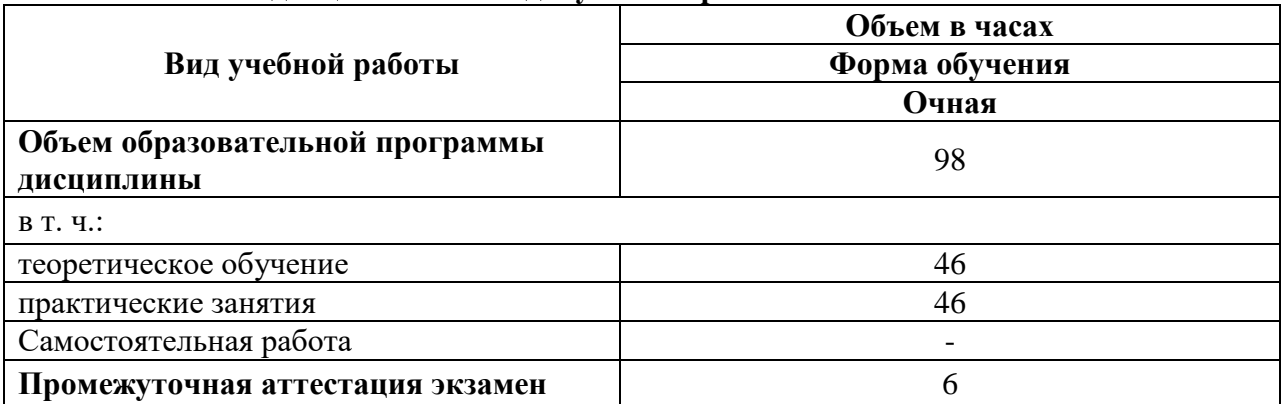

## **2.1. Объем дисциплины и виды учебной работы**

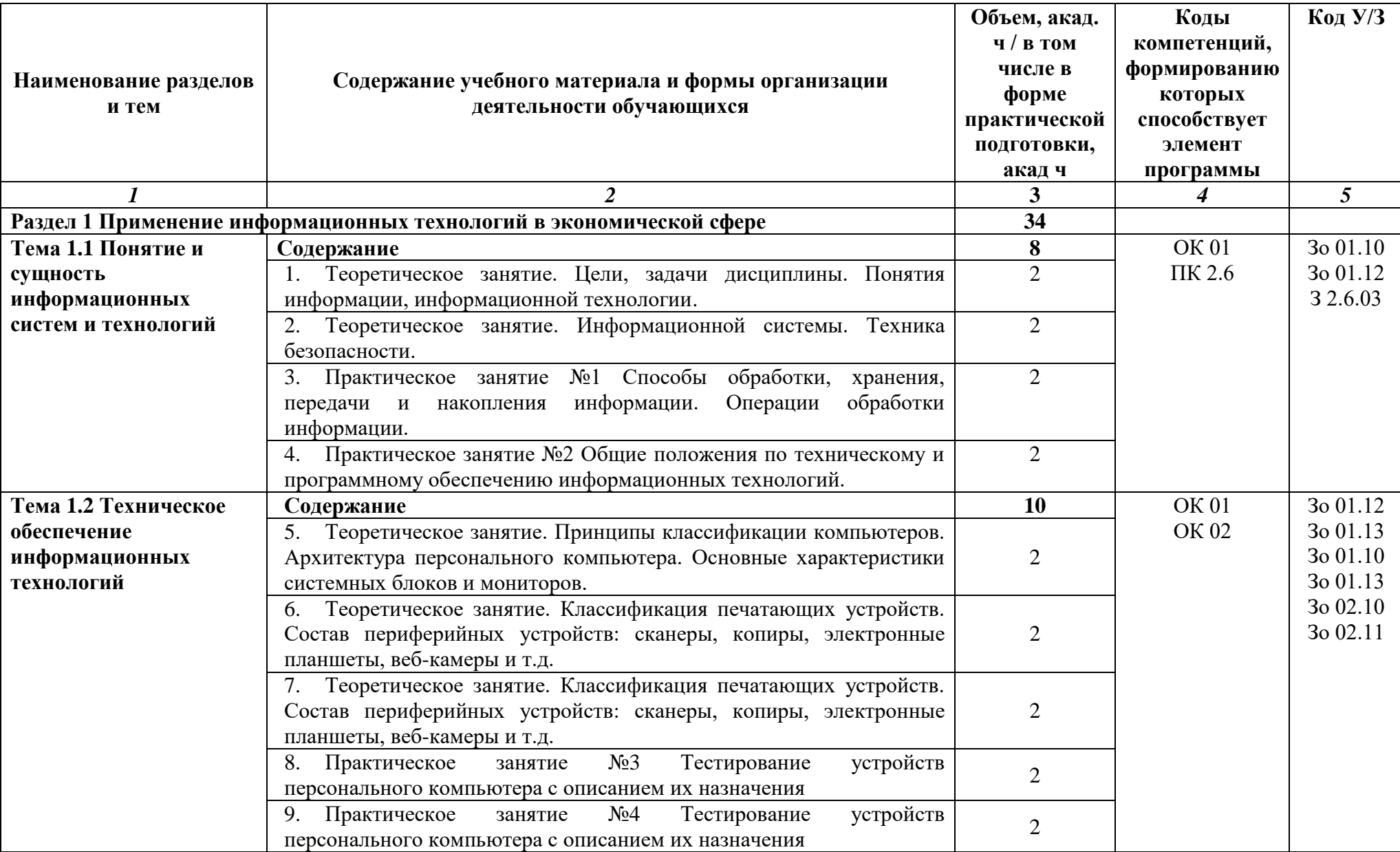

# 2.2. Тематический план и содержание дисциплины

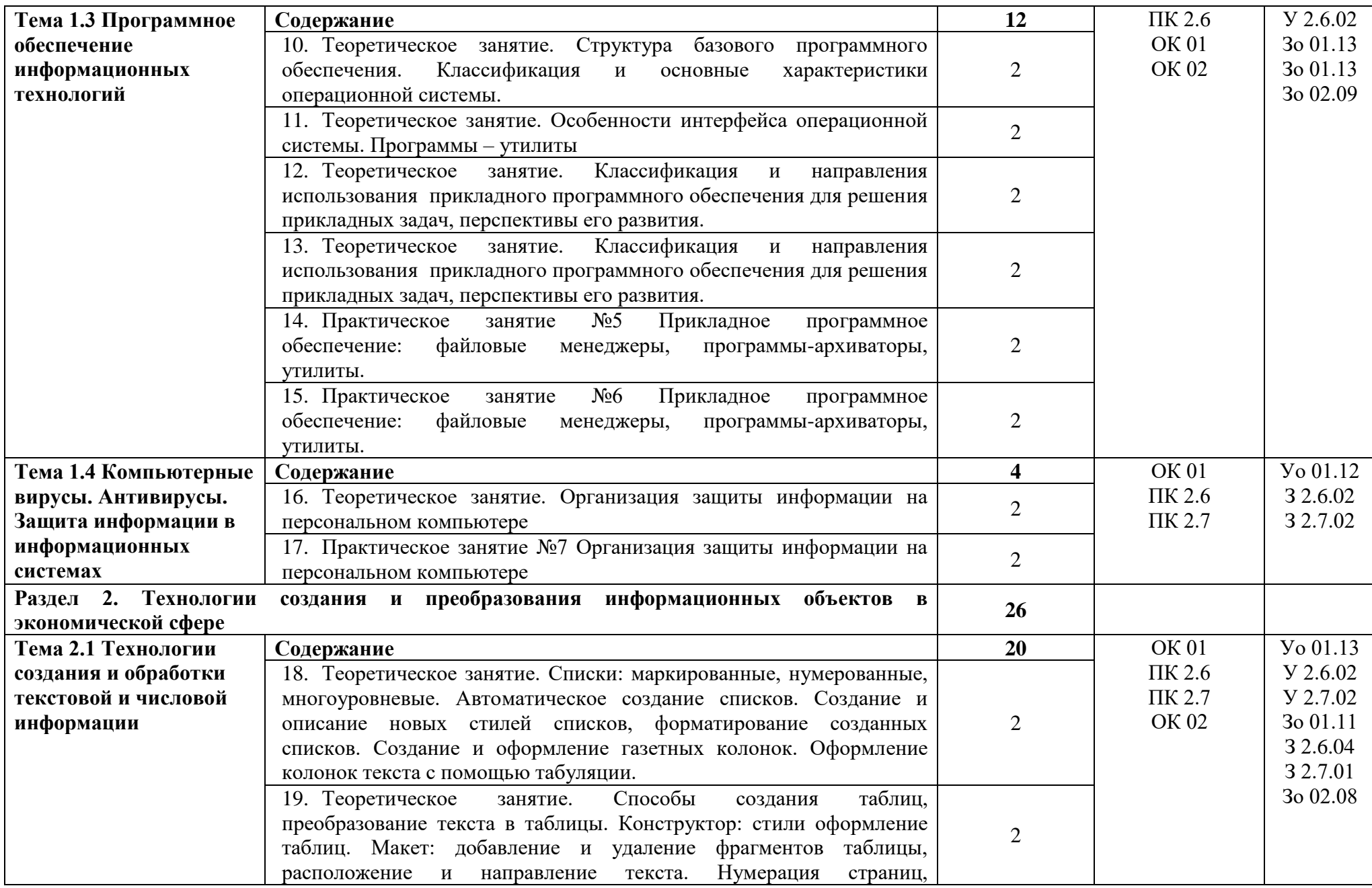

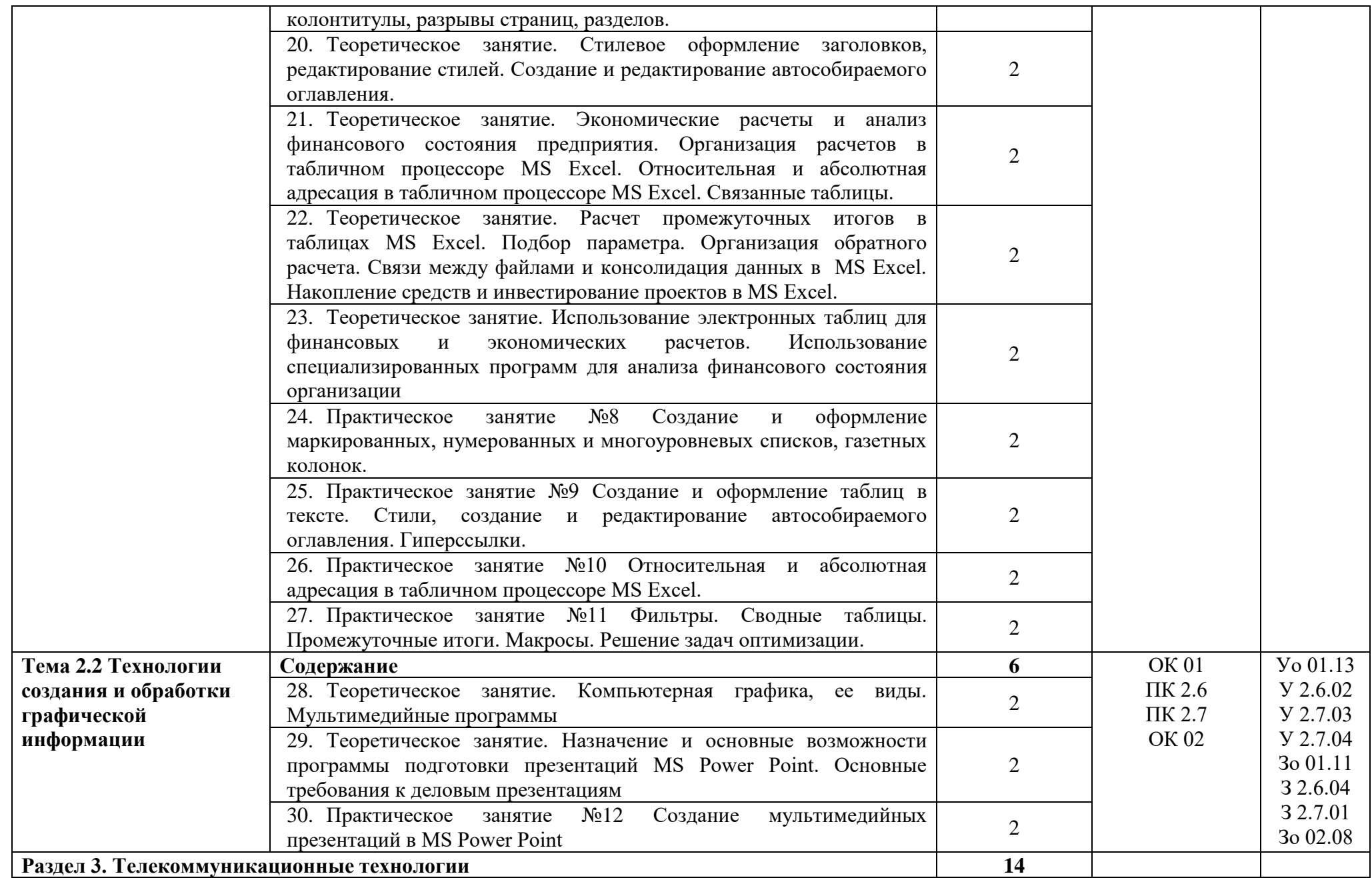

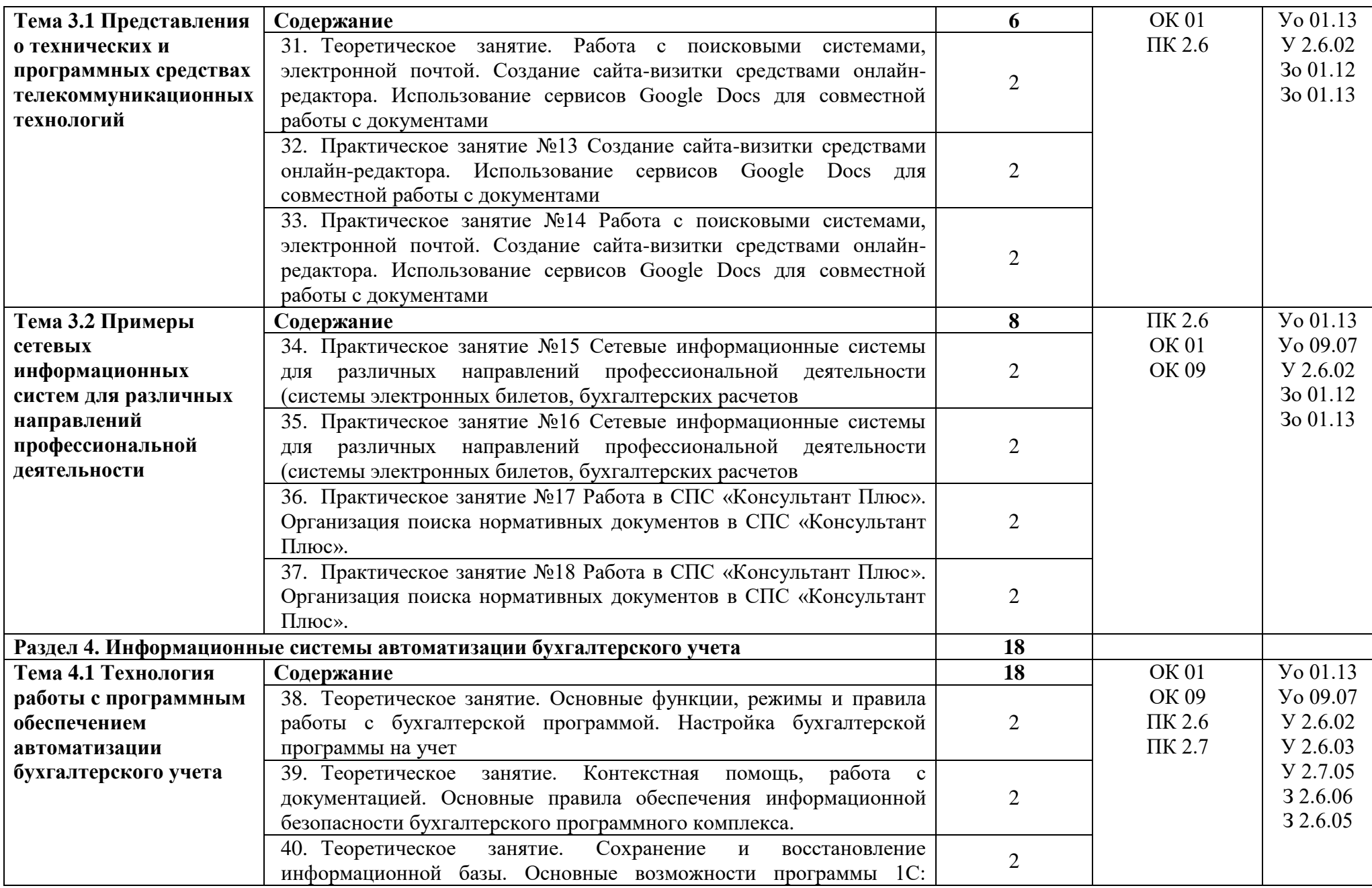

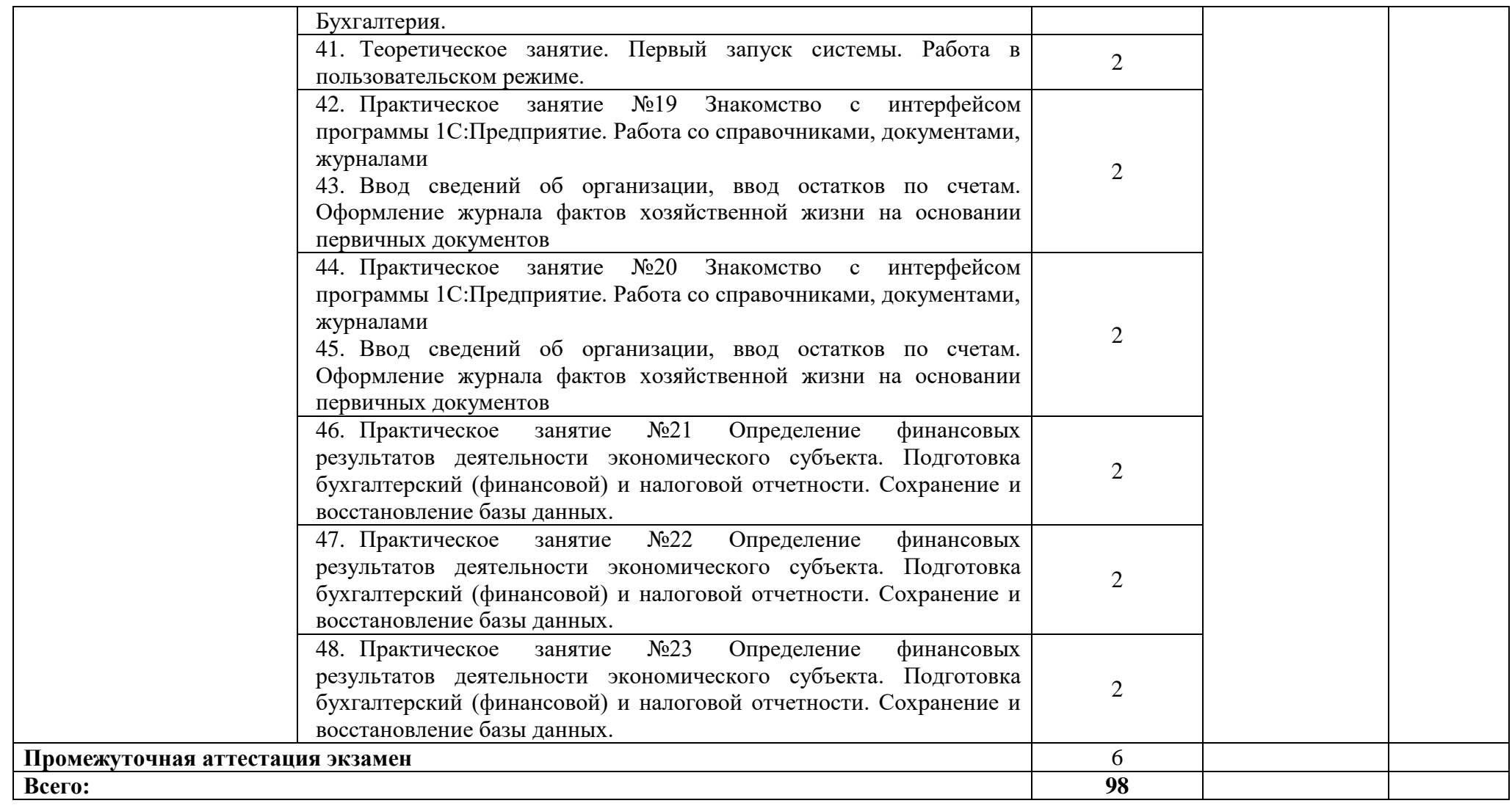

#### **3. УСЛОВИЯ РЕАЛИЗАЦИИ УЧЕБНОЙ ДИСЦИПЛИНЫ**

3.1. Для реализации программы дисциплины должны быть предусмотрены следующие специальные помещения:

Кабинет Информационные технологии в профессиональной деятельности, в соответствии с п. 6.1.2.1 образовательной программы по данной специальности.

#### **3.2. Информационное обеспечение реализации программы**

#### **3.2.1. Основные печатные издания**

Печатных изданий нет

#### **3.2.2. Основные электронные издания**

- 1. Федотова, Е. Л. Информационные технологии в профессиональной деятельности : учебное пособие / Е.Л. Федотова. — Москва : ФОРУМ : ИНФРА-М, 2023. — 367 с. — (Среднее профессиональное образование). - ISBN 978-5-8199-0752-8. - Текст : электронный. - URL: https://znanium.com/catalog/product/1893876 – Режим доступа: по подписке.
- 2. Гвоздева, В. А. Информатика, автоматизированные информационные технологии и системы : учебник / В.А. Гвоздева. — Москва : ФОРУМ : ИНФРА-М, 2023. — 542 с. — (Среднее профессиональное образование). - ISBN 978-5-8199-0856-3. - Текст : электронный. - URL: https://znanium.com/catalog/product/1922266. – Режим доступа: по подписке..

#### **3.2.3. Дополнительные источники**

- 1. Немцова, Т. И. Практикум по информатике. Компьютерная графика и web-дизайн : учебное пособие / Т.И. Немцова, Ю.В. Назарова ; под ред. Л.Г. Гагариной. — Москва : ФОРУМ : ИНФРА-М, 2023. — 288 с. + Доп. материалы [Электронный ресурс]. — (Среднее профессиональное образование). - ISBN 978-5-8199-0800-6. - Текст : электронный. - URL: https://znanium.com/catalog/product/1908342 – Режим доступа: по подписке.
- 2. Плотникова, Н. Г. Информатика и информационно-коммуникационные технологии (ИКТ) : учебное пособие / Н. Г. Плотникова. — Москва : РИОР : ИНФРА-М, 2021. — 124 с. — (Среднее профессиональное образование). - ISBN 978-5-369-01308-3. - Текст : электронный. - URL: https://znanium.com/catalog/product/1229451 – Режим доступа: по подписке.
- 3. Федеральный закон Российской Федерации «Об информации, информационных технологиях и о защите информации» от 27 июля 2006 г. N 149-ФЗ, с изменениями и дополнениями: принят Государственной Думой 8 июля 2006 года. – Текст : электронный // Консультант плюс : справочная правовая система. – Москва, 1997. – Загл. с титул. экрана
- 4. Информационные технологии : теоретический и прикладной научно-технический журнал. - Москва : Новые технологии, 1995 - . - Выходит ежемесячно. - ISSN 1684- 6400. – Текст : непосредственный
- 5. Информационные технологии и вычислительные системы: научный журнал. Москва : Российская академия наук. - Выходит ежеквартально. – ISSN 2071-8632. – Текст : непосредственный
- 6. Электронно-библиотечная система «Znanium.com»<http://znanium.com/>
- 7. Электронно-библиотечная система издательства «Лань»<https://e.lanbook.com/>
- 8. Электронно-библиотечная система «Консультант студента» [http://www.studentlibrary.ru](http://www.studentlibrary.ru/)
- 9. Справочная правовая система Консультант Плюс <http://www.consultant.ru/>
- 10. Универсальная База Данных ИВИС https://eivis.ru/

11. Современные профессиональные базы данных (ИОС ОмГАУ-Moodle) do.omgau.ru

12. Актион<https://academy.action-mcfr.ru/>

13. Информационно-технологическое сопровождение (1С:ИТС)<https://its.1c.ru/>

# 4. КОНТРОЛЬ И ОЦЕНКА РЕЗУЛЬТАТОВ ОСВОЕНИЯ УЧЕБНОЙ ДИСЦИПЛИНЫ

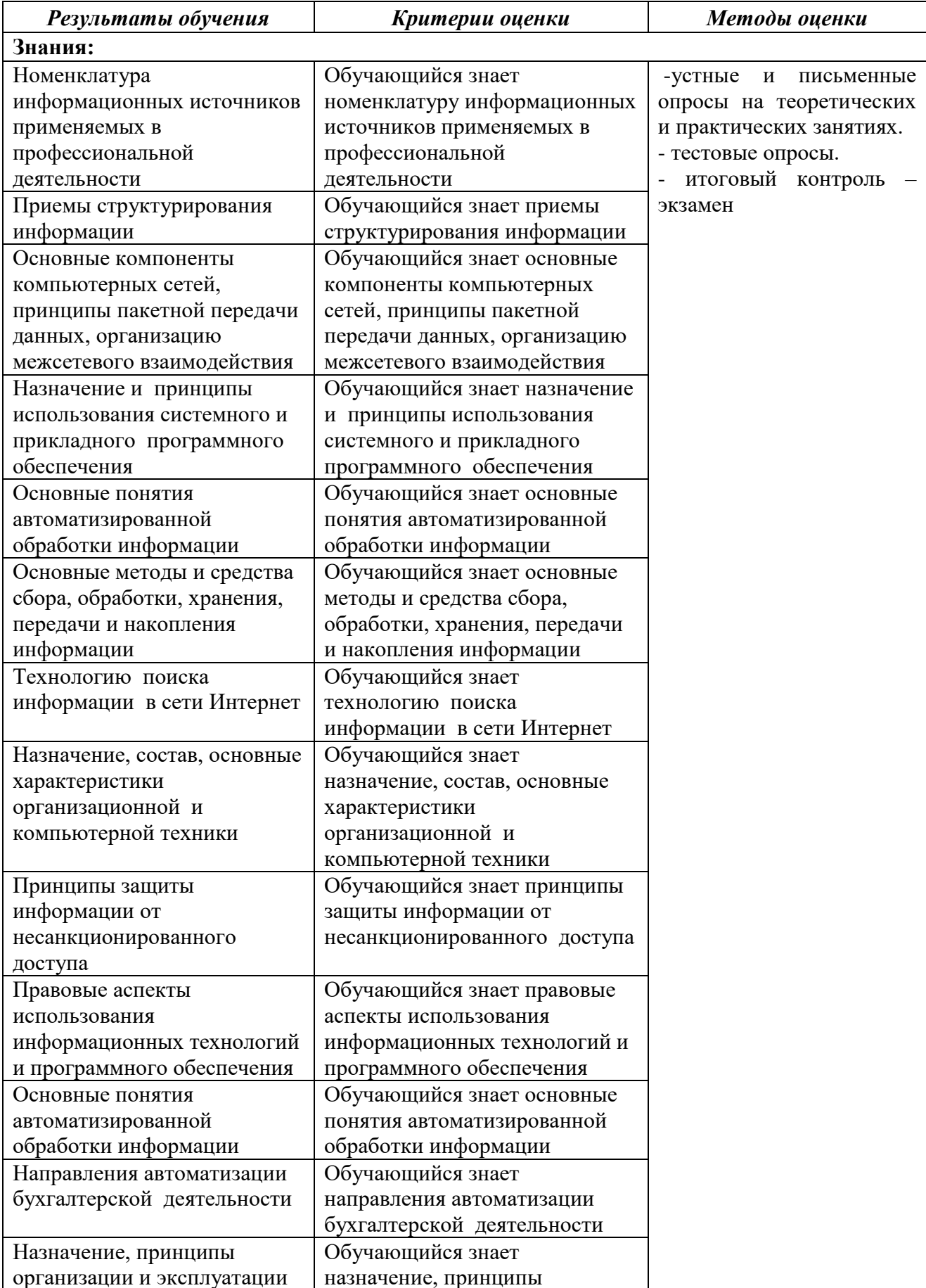

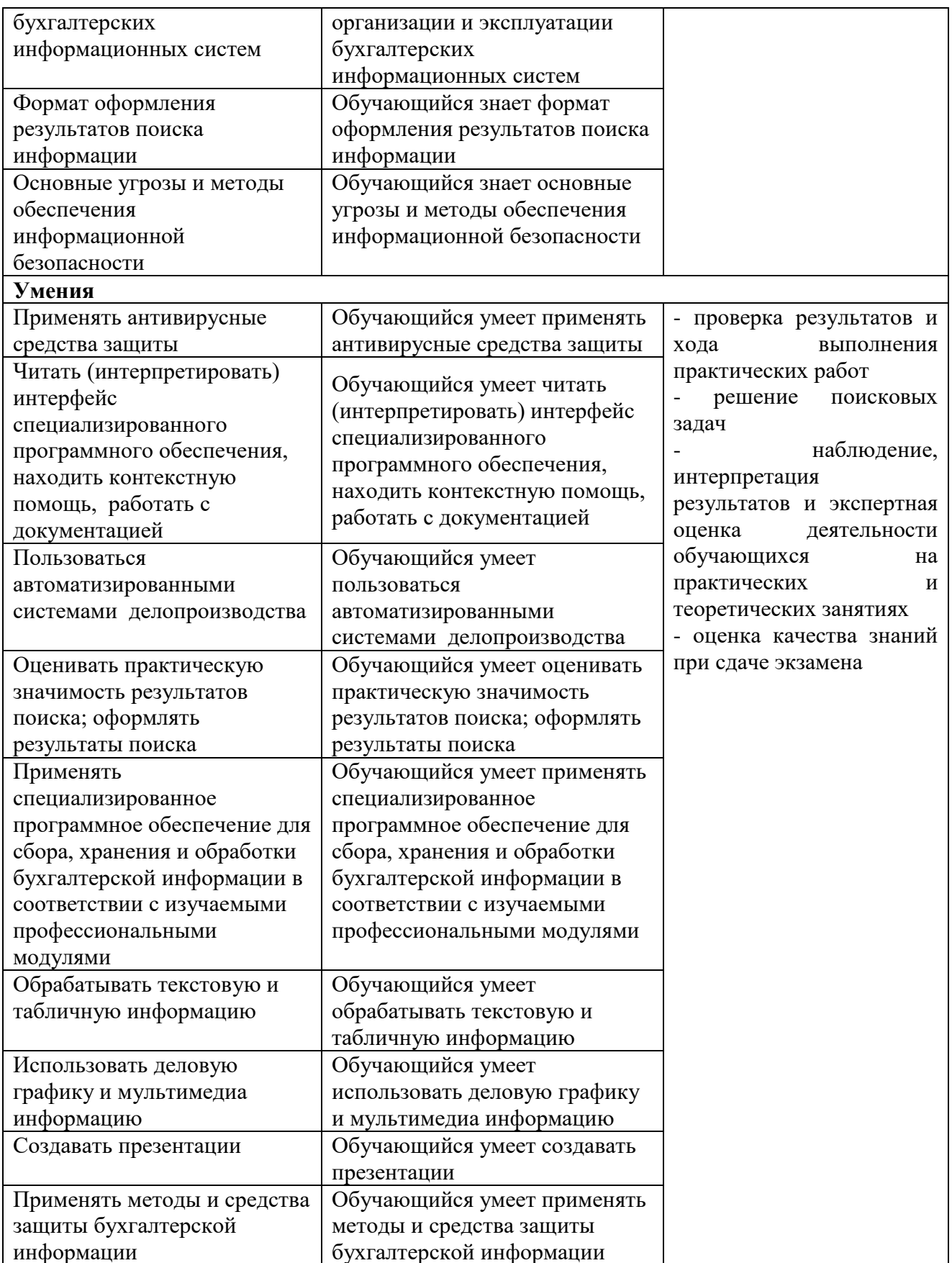

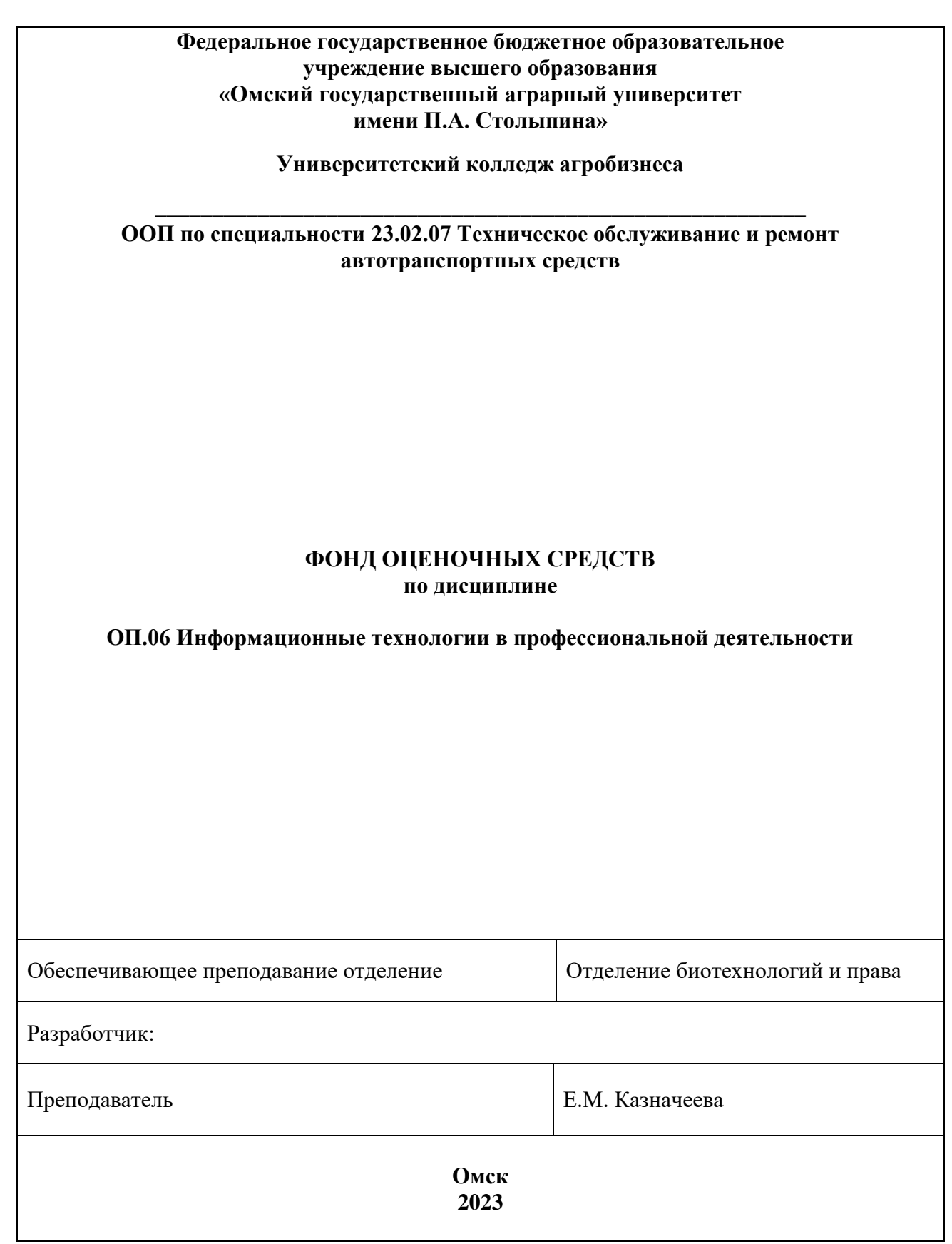

# **СОДЕРЖАНИЕ**

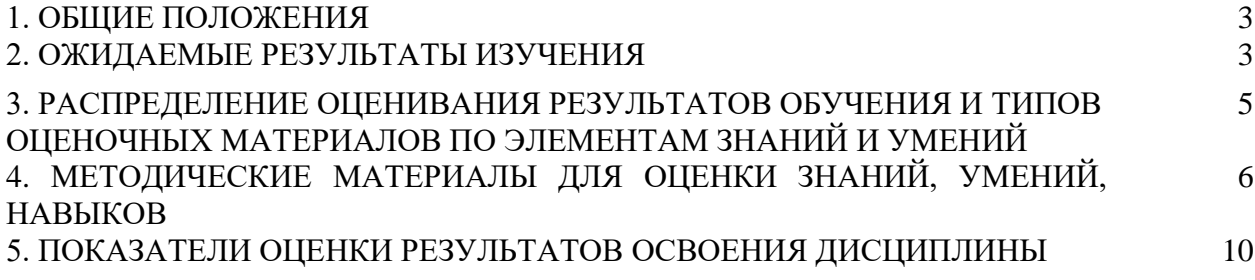

#### **1. ОБЩИЕ ПОЛОЖЕНИЯ**

1. Фонд оценочных средств (далее – ФОС) предназначен для контроля и оценки образовательных достижений обучающихся, освоивших программу по дисциплине ОП.06 Информационные технологии в профессиональной деятельности.

2. ФОС включает оценочные материалы для проведения текущего контроля и промежуточной аттестации в форме экзамена

3. ФОС позволяет оценивать знания, умения, направленные на формирование компетенций.

4. ФОС разработан на основании положений основной образовательной программы по специальности 23.02.07 Техническое обслуживание и ремонт автотранспортных средств дисциплины ОП.06 Информационные технологии в профессиональной деятельности.

5. ФОС является обязательным обособленным приложением к рабочей программе.

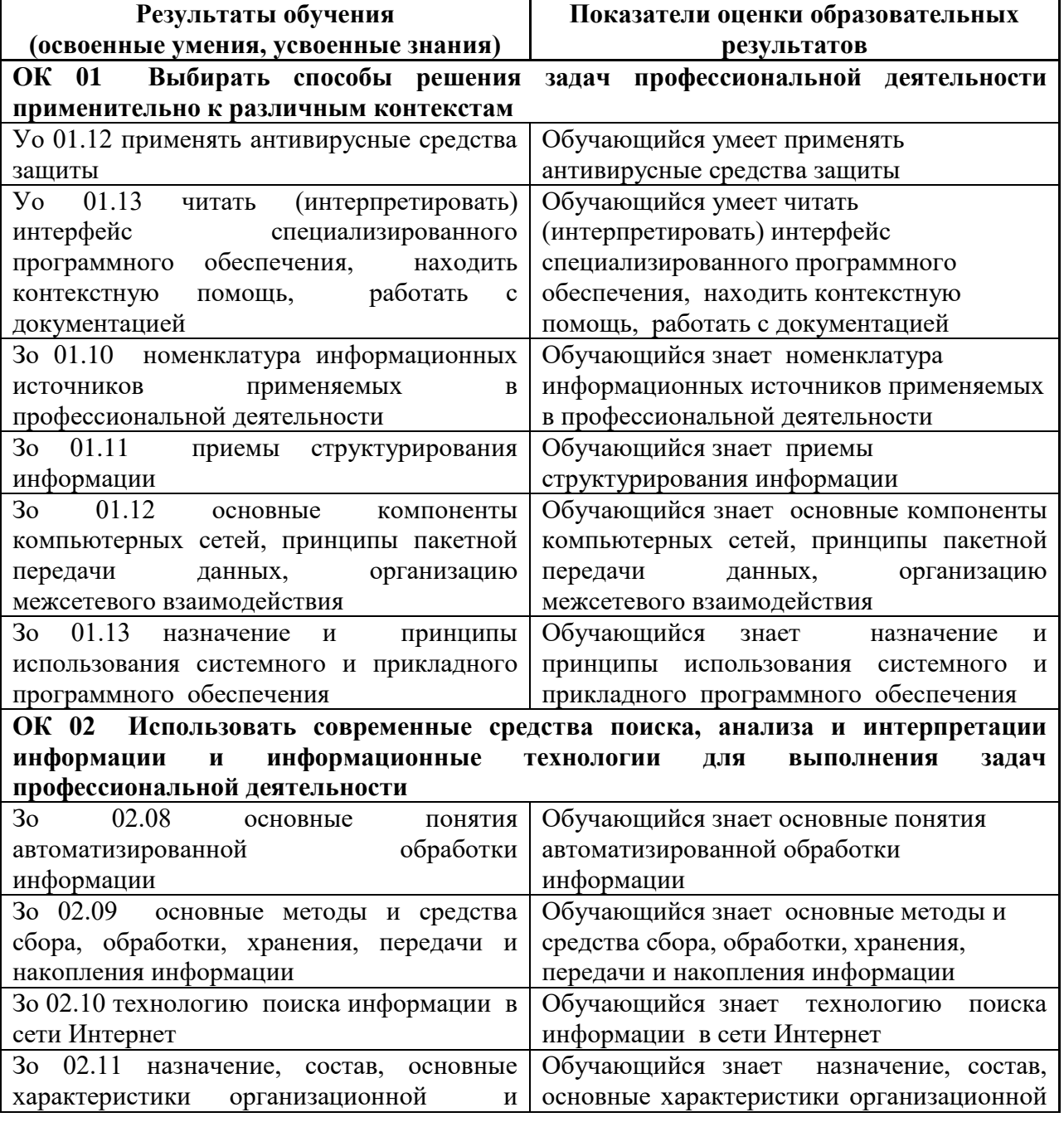

#### **2. ОЖИДАЕМЫЕ РЕЗУЛЬТАТЫ ИЗУЧЕНИЯ**

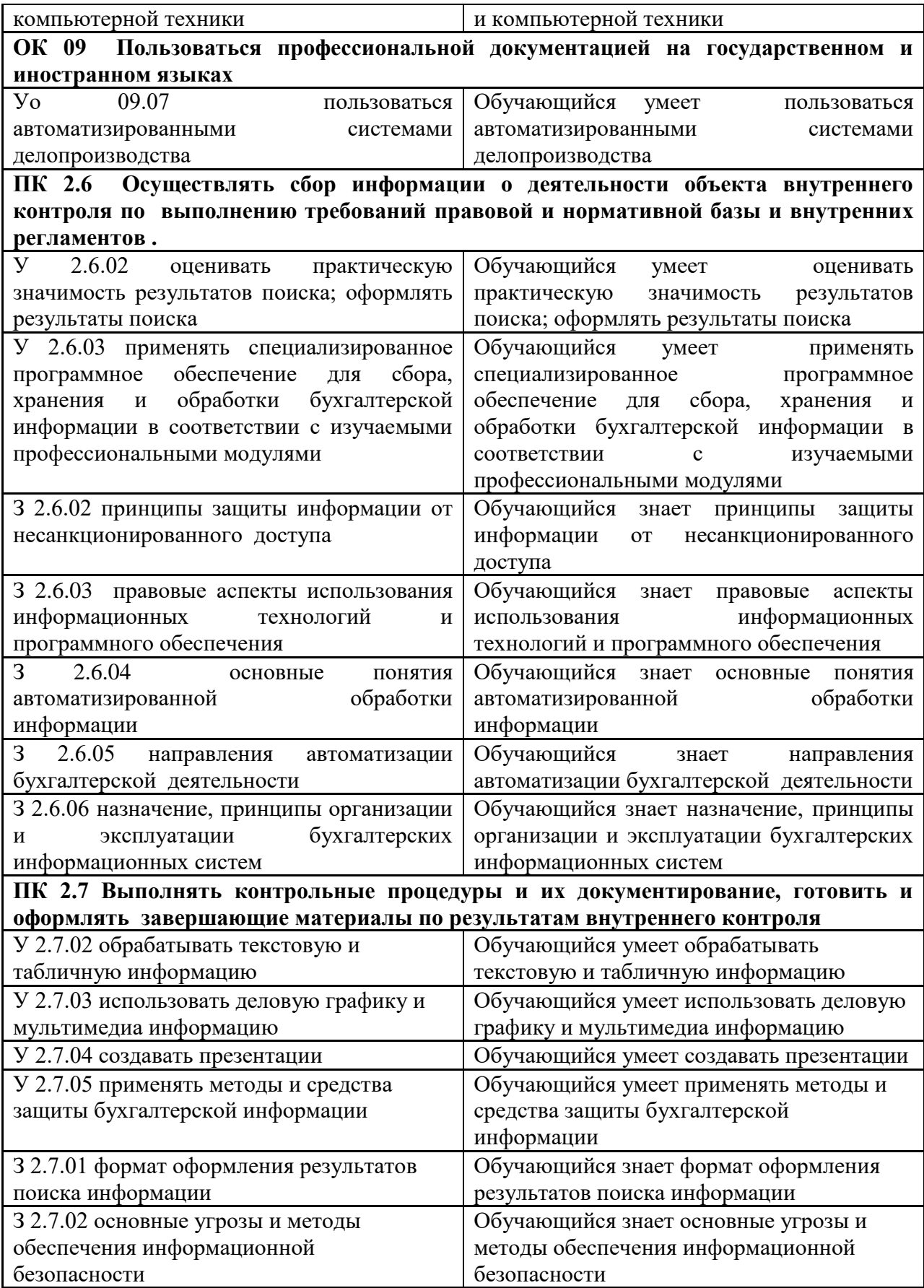

# 3. РАСПРЕДЕЛЕНИЕ ОЦЕНИВАНИЯ РЕЗУЛЬТАТОВ ОБУЧЕНИЯ И ТИПОВ<br>ОЦЕНОЧНЫХ МАТЕРИАЛОВ ПО ЭЛЕМЕНТАМ ЗАНИЙ И УМЕНИЙ

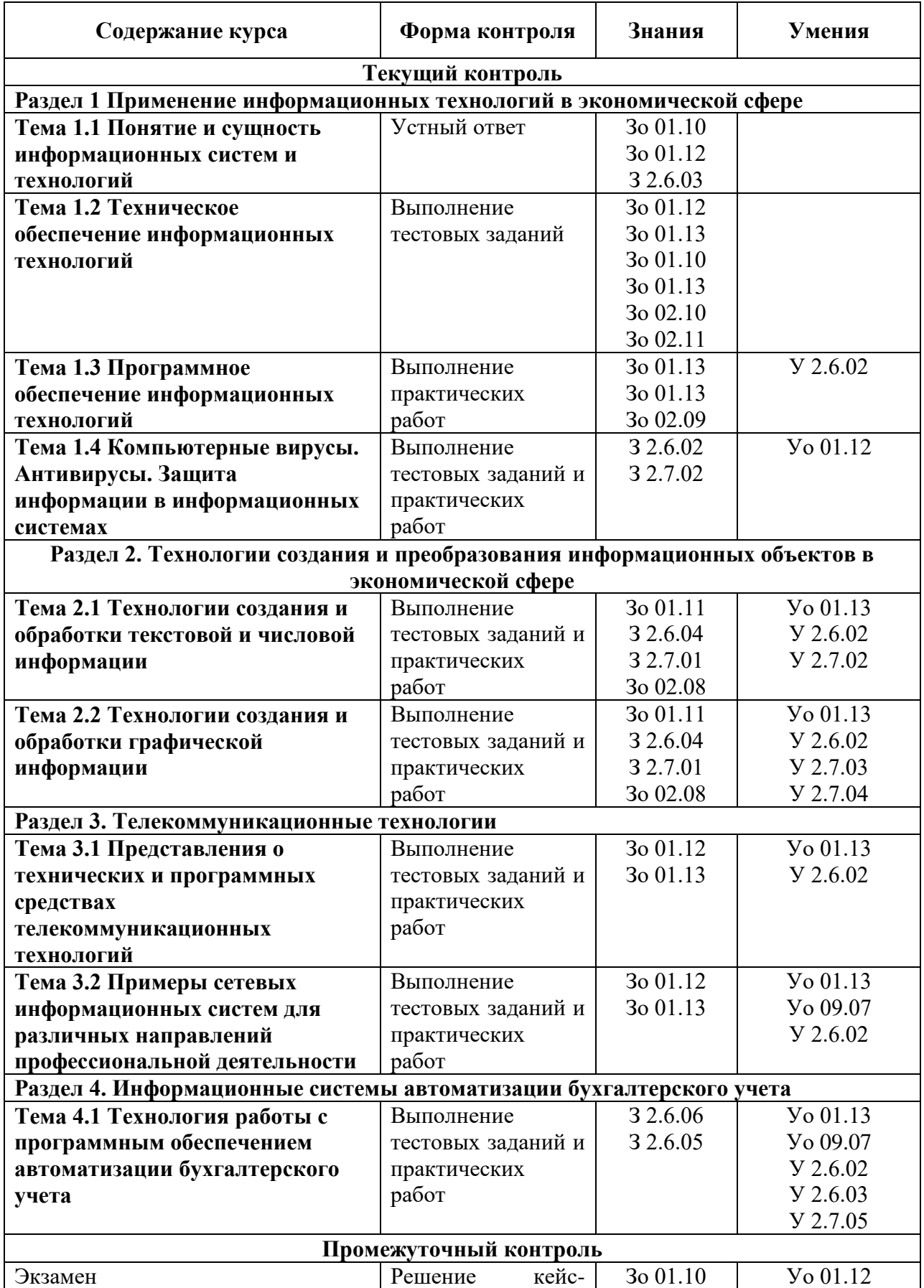

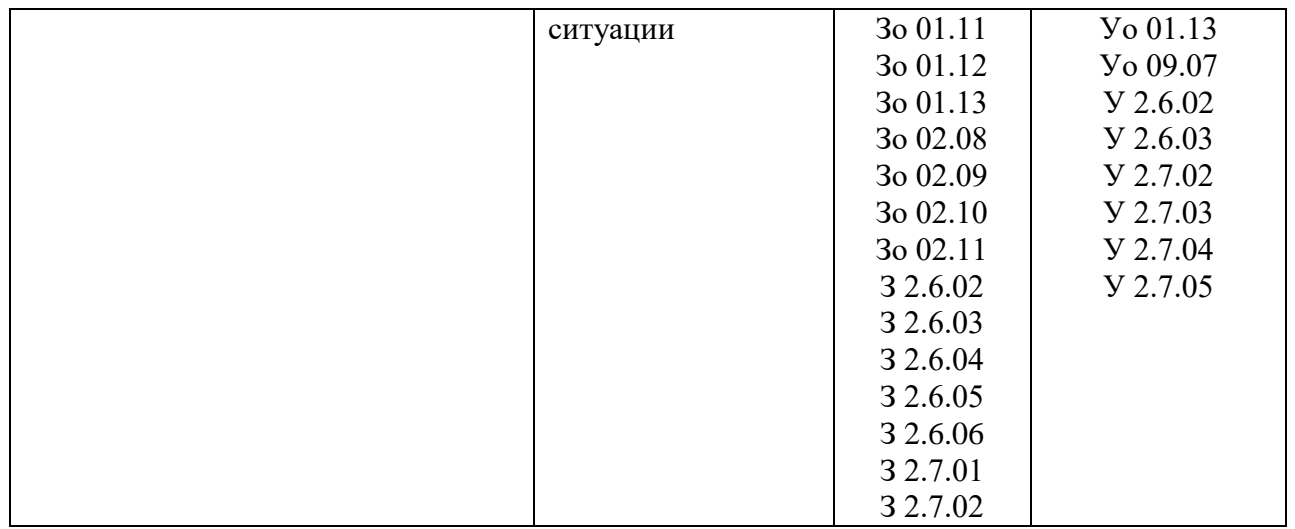

# **4. МЕТОДИЧЕСКИЕ МАТЕРИАЛЫ ДЛЯ ОЦЕНКИ ЗНАНИЙ, УМЕНИЙ, НАВЫКОВ**

#### **4.1. Оценочные средства, применяемые для текущего контроля. Примеры практических (ситуационных) задач**

#### **Задание 1**

Создайте документ с применением таблицы для размещения фрагментов текста.

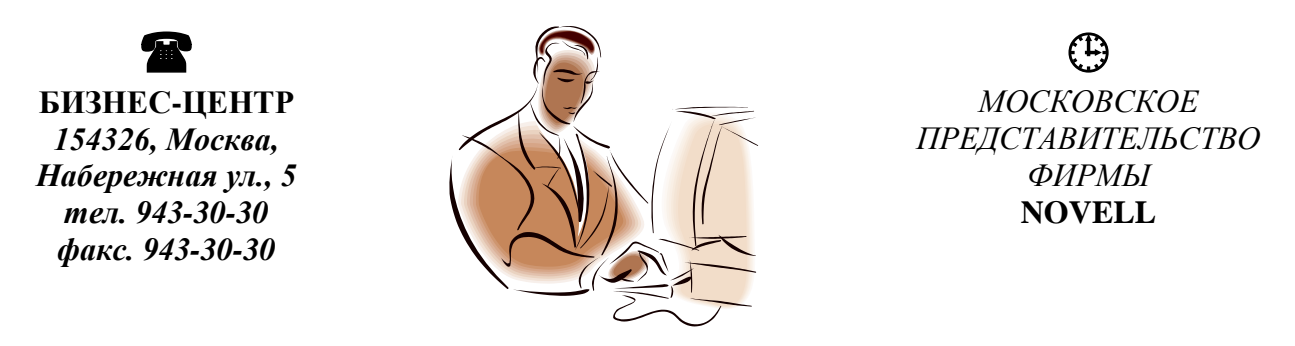

#### **Уважаемые господа!**

Московское представительство фирмы NOVELL приглашает вас к сотрудничеству в сфере высоких компьютерных технологий.

Президент представительства Львов В.Н.

#### **Задание 2**

1. Создайте новый документ.

2. Создайте таблицу из 14 строк и 9 столбцов (считаем, что строки имеют номера 1, 2, 3,…, 14, столбцы – номера A, B, C,…, I).

- 3. Установите высоту строк 20 пт.
- 4. Выполните объединение ячеек первой строки.
- 5. Установите ширину столбца А 0,7 см, столбца  $B 4$ ,1 см, столбцов С, D, E, F, G, H, I 1,5 СМ.
- 6. Введите данные в ячейки таблицы, как показано на образце.
- 7. Затените итоговые строки 8, 14 и столбец D.
- 8. Путем создания расчетной формулы заполните затененные строки и столбец.
- 9. Сохраните документ.

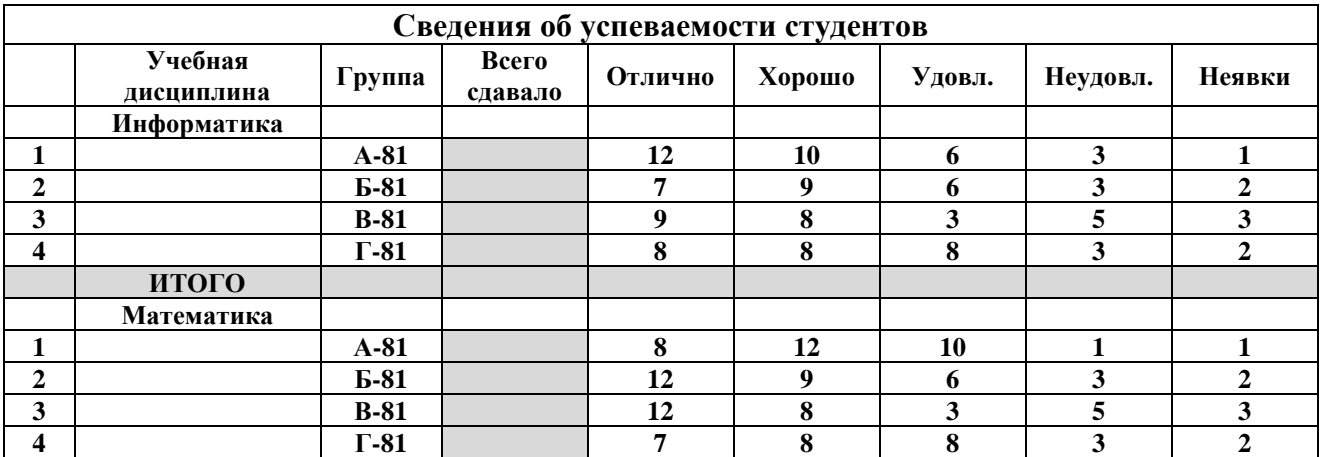

# Задание 3

С помощью инструментов WordArt оформите рекламное объявление, как показано на образце. Струппируйте графические объекты.

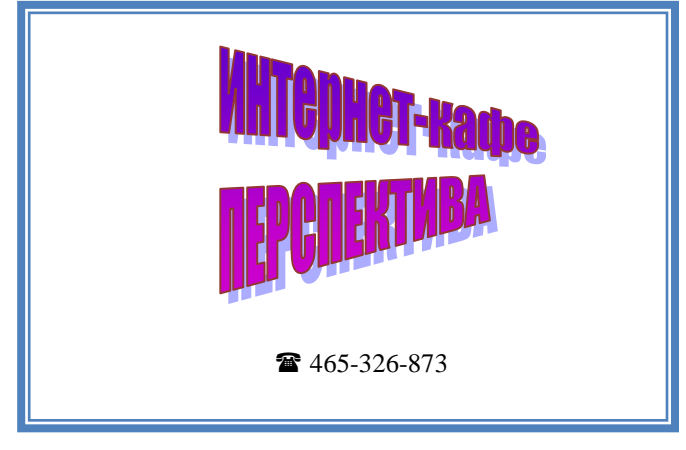

# Примеры тестовых заданий

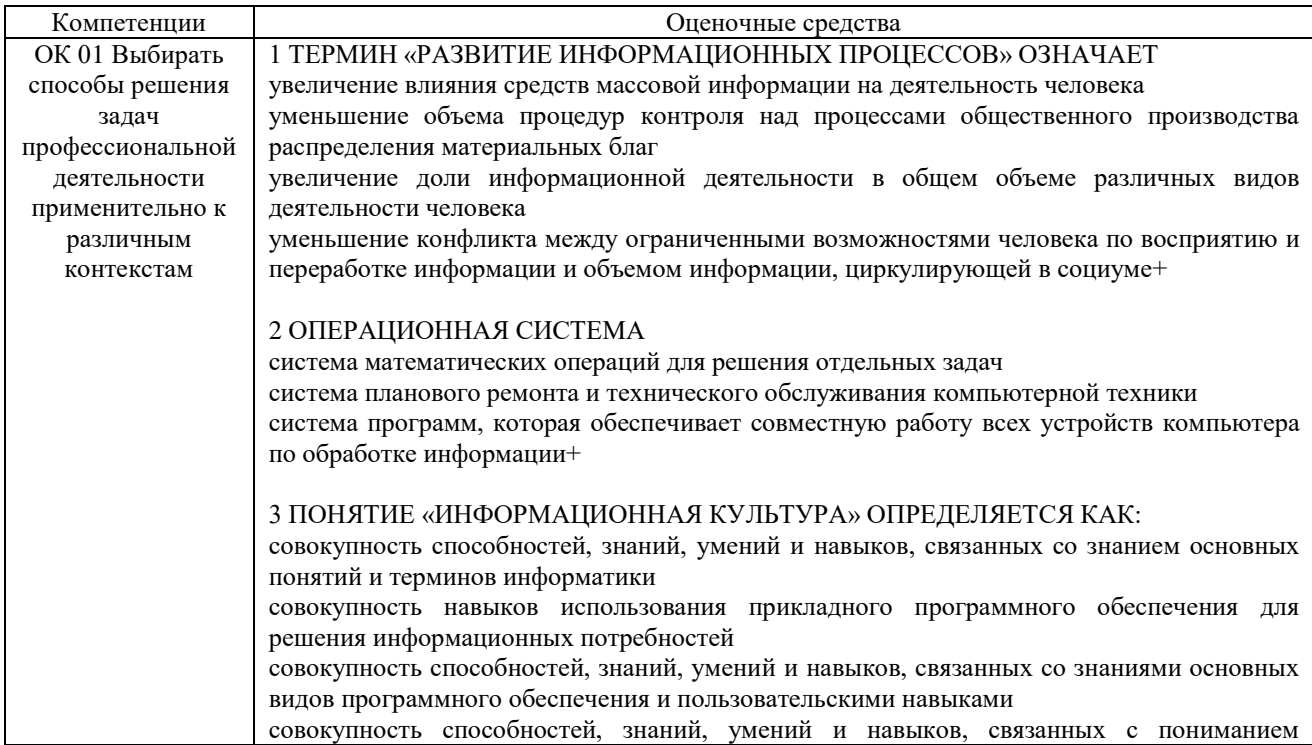

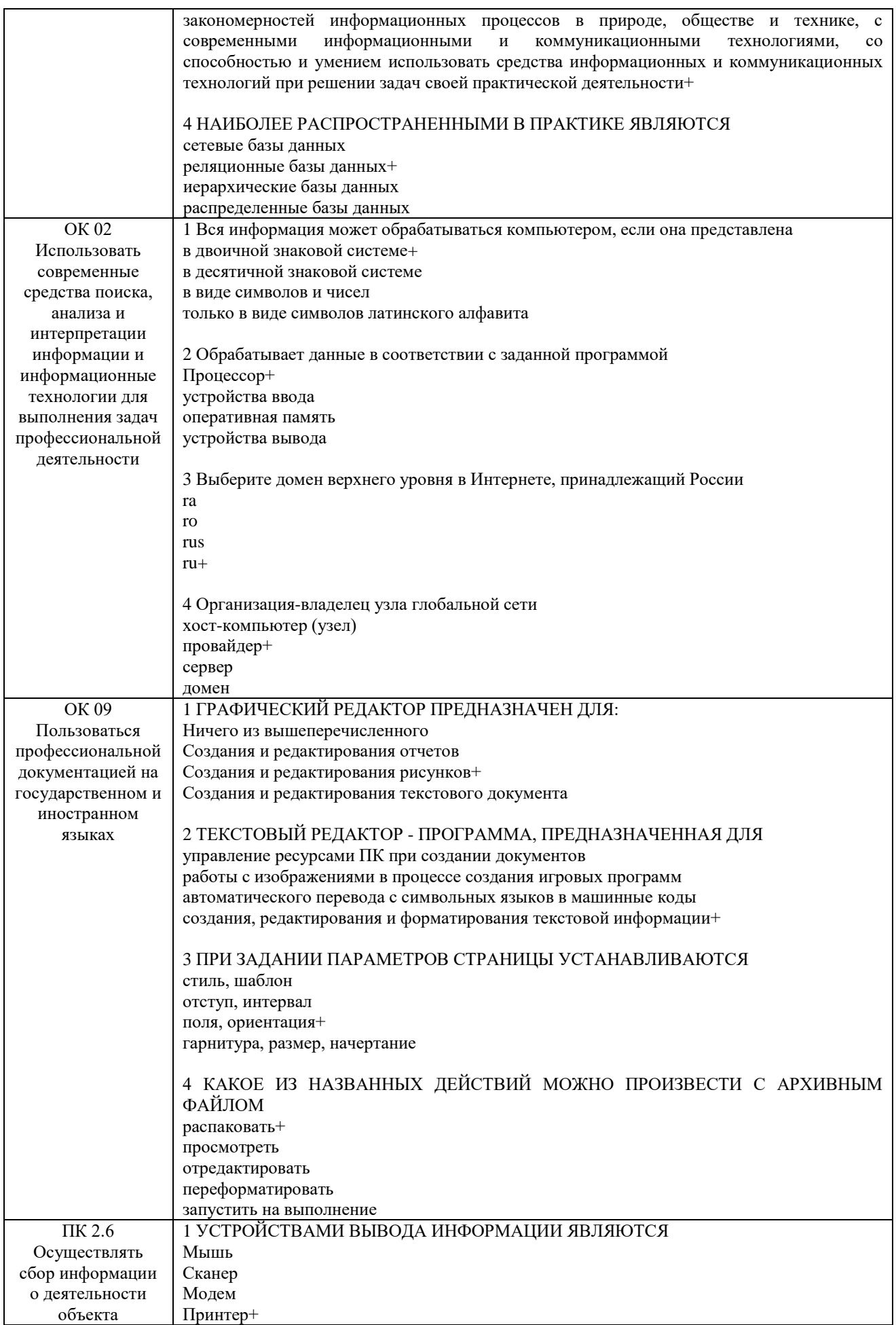

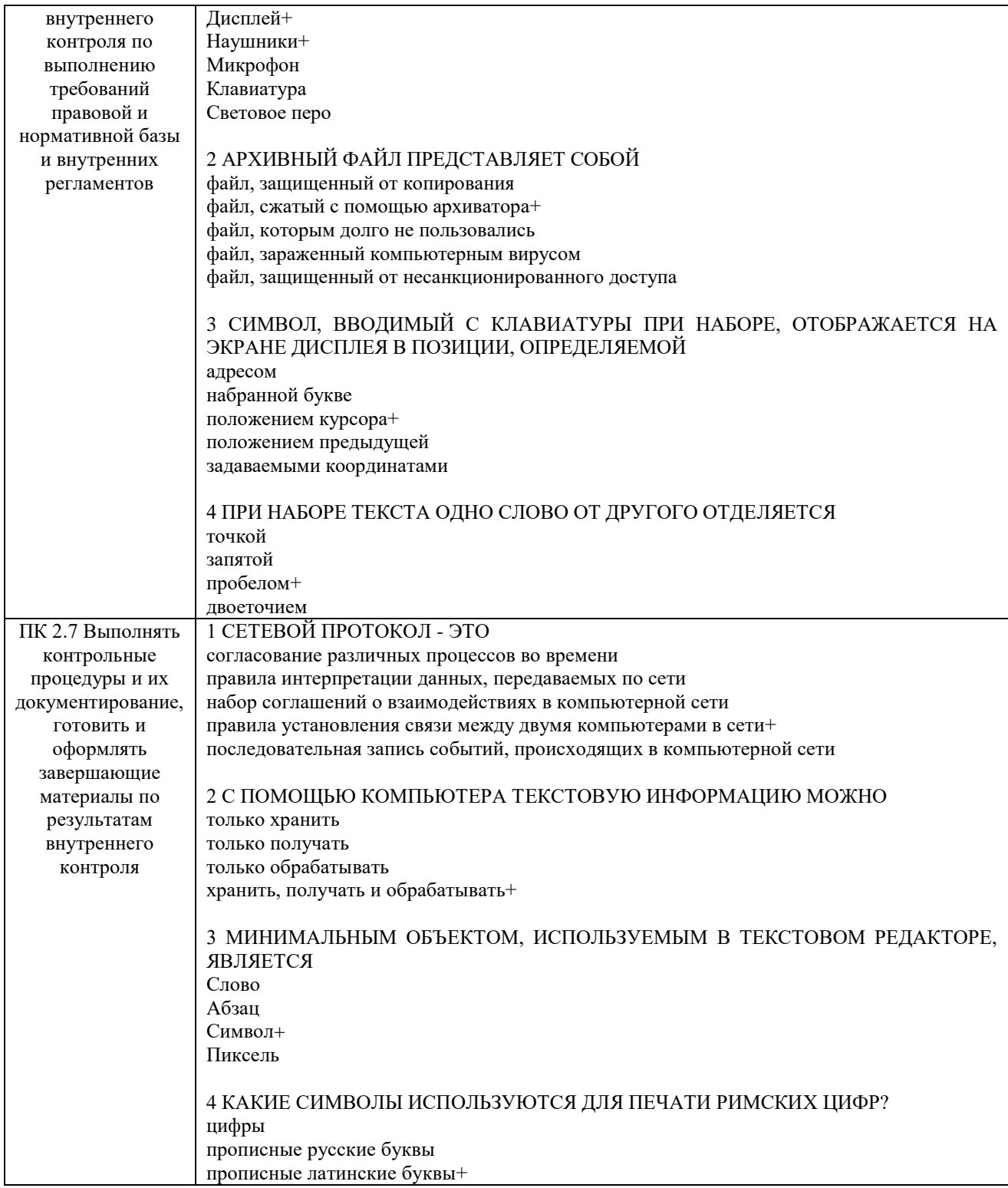

#### **4.2. Оценочные средства, применяемые для промежуточной аттестации по итогам изучения дисциплины**

Федеральное государственное бюджетное образовательное учреждение высшего образования «Омский государственный аграрный университет им. П.А. Столыпина» Университетский колледж агробизнеса

Утверждаю:

#### председатель методического совета М.В. Иваницкая

#### Экзаменационный билет №1 Экзамен

ОП.06 Информационные технологии в профессиональной деятельности Специальность 38.02.01 Экономика и бухгалтерский учет (по отраслям)

 $1)$ Создайте БД с названием «Адреса».

 $\overline{2}$ ) Создайте таблицу «Адреса»

#### Свойства полей таблицы: «Адреса»

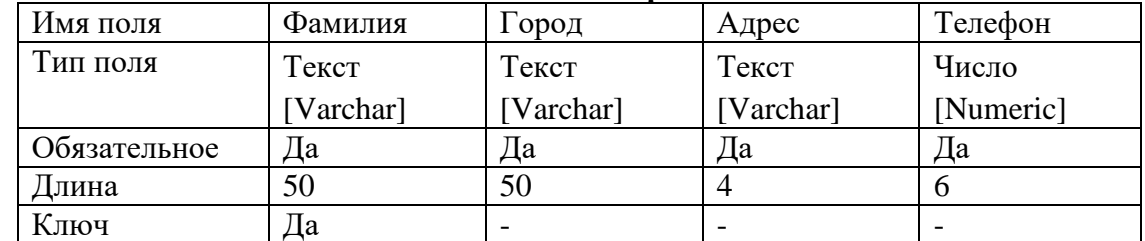

 $3)$ Создайте форму для заполнения полей таблицы (в таблице должно быть не менее 10 записей).

 $4)$ Работу сохраните.

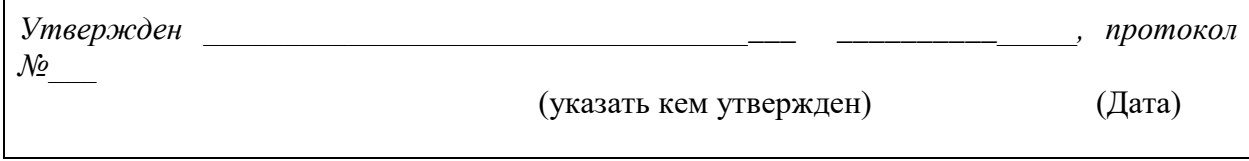

#### **V. ПОКАЗАТЕЛИ ОЦЕНКИ РЕЗУЛЬТАТОВ ОСВОЕНИЯ ДИСЦИПЛИНЫ**

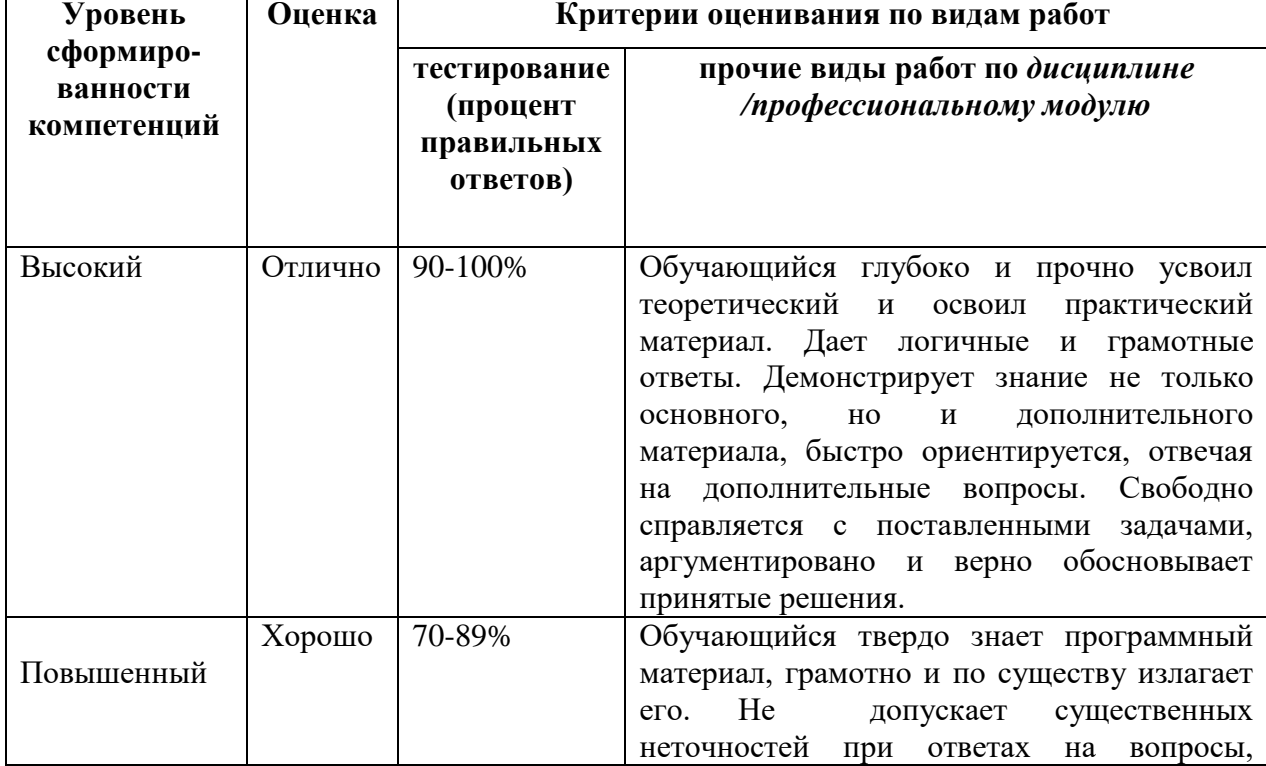

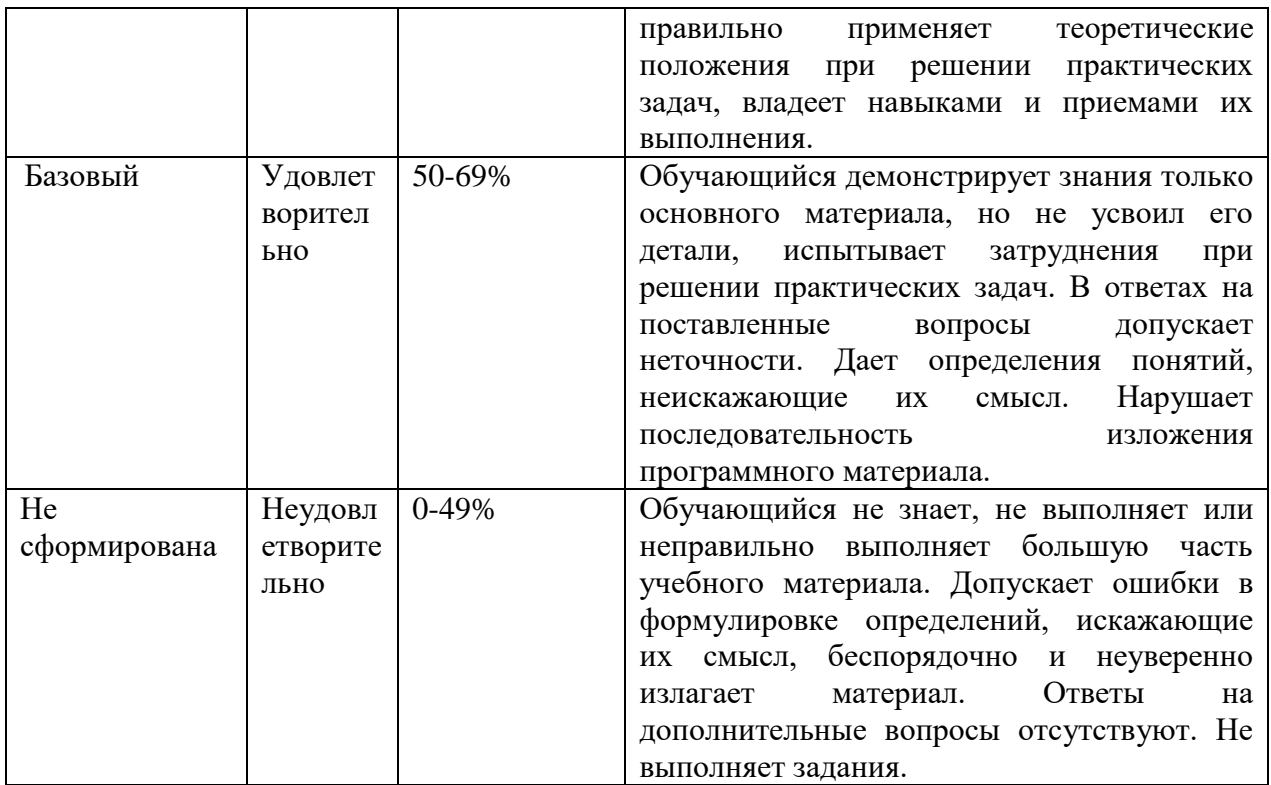

### **ЛИСТ РАССМОТРЕНИЙ И ОДОБРЕНИЙ**

#### **Рабочей программы дисциплины**

#### **ОП.06 Информационные технологии в профессиональной деятельности**

**в составе ООП 23.02.07 Техническое обслуживание и ремонт автотранспортных средств**

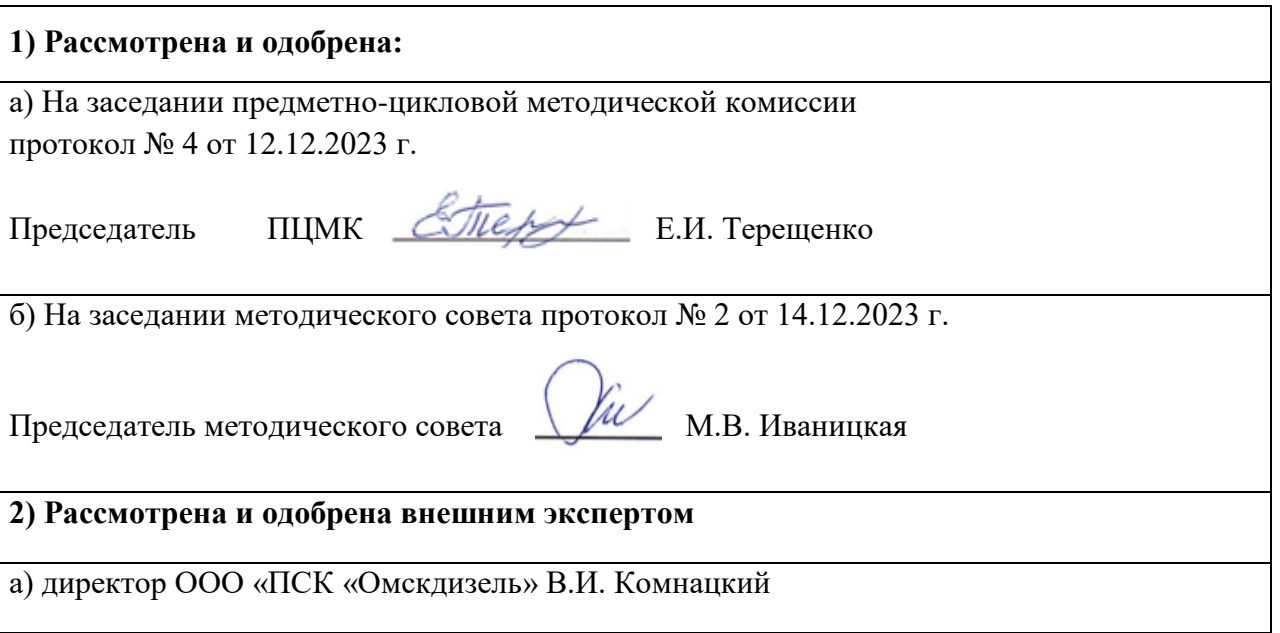

# **ИЗМЕНЕНИЯ И ДОПОЛНЕНИЯ**

#### **к рабочей программе дисциплины**

#### **ОП.06 Информационные технологии в профессиональной деятельности в составе ООП 23.02.07 Техническое обслуживание и ремонт автотранспортных средств**

#### **Ведомость изменений**

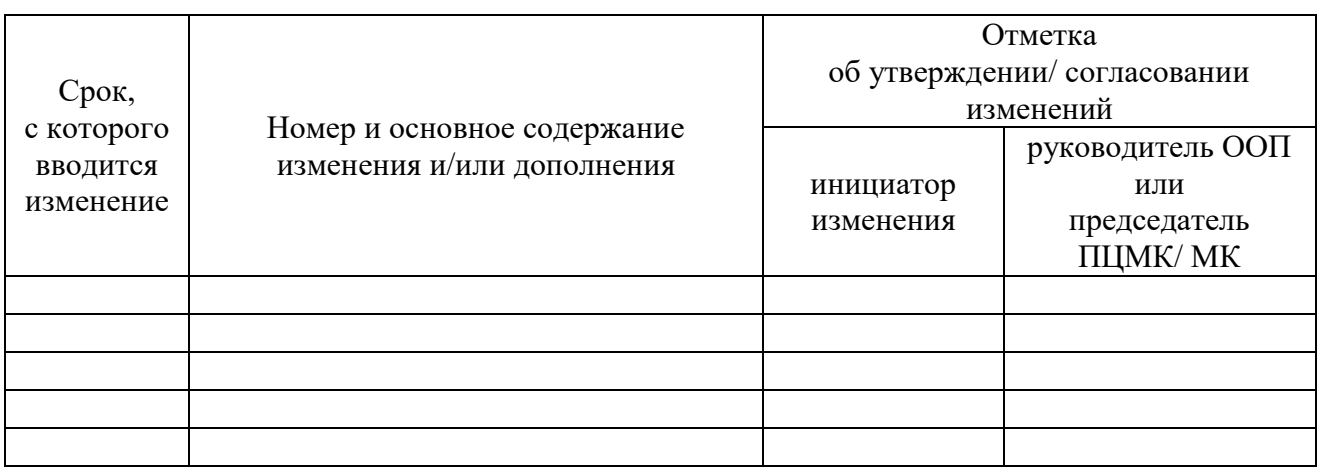